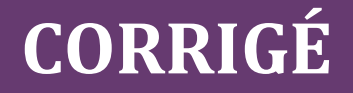

# **Chapitre 3**

# **QCM**

**1 a.** La profitabilité représente le résultat généré par le chiffre d'affaires.

**2 d.** La rentabilité est un concept qui met en relation un résultat avec le capital investi pour l'obtenir. La rentabilité économique exprime la rentabilité de l'ensemble des capitaux investis, c'est-à-dire les capitaux propres et dettes financières.

**3 c.** L'effet de levier est dépendant de la structure financière de l'entreprise en raison du bras de levier ; plus l'entreprise est endettée, plus l'effet positif ou négatif est important. Lorsqu'il est positif, le taux de rentabilité économique est inférieur au taux de rentabilité financière.

**4 a.** L'effet de massue s'explique par un taux de rentabilité économique devenu inférieur au taux d'intérêt. Un endettement important ne génère pas d'effet de massue tant que le taux d'intérêt reste inférieur au taux de rentabilité économique. Une baisse de chiffre d'affaires est un facteur de risque, mais tout dépend de la sensibilité du résultat d'exploitation aux variations du chiffre d'affaires. Donc une baisse de chiffre d'affaires n'entraîne pas obligatoirement un effet de massue.

#### **5**

**6. b. c.** Le risque financier dépend bien sûr du risque économique. Il est égal au risque économique lorsque l'entreprise n'est pas endettée, sinon il est supérieur. Il est bien sûr lié au niveau d'endettement. Plus l'endettement est important, plus le risque est important.

**7 a. c.** La rentabilité financière est aussi appelée « rentabilité des capitaux propres ». Elle intéresse les actionnaires. Elle est égale au rapport entre le résultat net comptable et les capitaux propres. Elle est liée à la rentabilité économique par l'effet de levier. L'effet de levier est fonction de deux paramètres :

– l'écart entre le taux de rentabilité économique et le coût net d'IS des dettes financières ;

– le bras de levier, rapport entre dettes financières et capitaux propres.

La rentabilité financière peut être inférieure à la rentabilité économique lorsque le taux de rentabilité économique est inférieur au coût net des dettes financières.

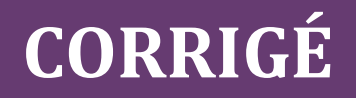

**8 a. b.** Le risque économique, aussi appelé « risque d'exploitation », mesure la sensibilité du résultat d'exploitation à une variation du chiffre d'affaires. Un indicateur pour l'apprécier est le levier d'exploitation ou opérationnel.

Le risque économique dépend de la structure des charges d'exploitation. Plus les charges fixes sont importantes, plus le risque est élevé (il est plus difficile de réduire des charges incompressibles que des charges variables).

**9**

**10 c. d.** Le bras de levier est de D/CP, soit 0,9. Le taux de rentabilité économique est le rapport entre le résultat d'exploitation après impôt et les capitaux investis, soit 152/1 000 + 900), soit 8 %. C'est la rentabilité financière qui est de 10 %, soit 100/1 000 (RNC/CP). Comme le taux de rentabilité financière est supérieur au taux de rentabilité économique, l'effet de levier est positif.

**11 a. c.** Taux de rentabilité économique = Résultat d'exploitation net d'IS/Capitaux investis.

TE =  $720/(5000 + 0.8 \times 5000) = 8\%$ .

La formule de l'effet de levier est :  $TF = TE + (TE - i) \times D/CP$ .

Ici, TF =  $0.08 + (0.08 - 0.04) \times 0.80 = 11,20\%$ .

L'effet de levier est positif en raison d'un écart positif entre TE et i.

**12 a. c.** TF = TE +  $(TE - i) \times D/CP$ .

Le taux de rentabilité financière est inférieur au taux de rentabilité économique. L'effet de levier est négatif (– 2 %), c'est donc un effet de massue.

Pour retrouver le taux d'intérêt net d'IS, il faut résoudre l'équation : 0,02 = 0,04 + (0,04 – i)  $\times$  0,8.

Soit  $i = 6.5 \%$ .

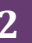

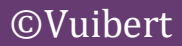

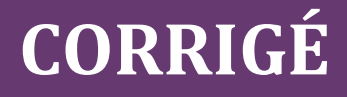

## **Exercices**

## **1 RAYOL**

**1. Déterminer l'effet de levier en retenant deux hypothèses : la société décide de s'endetter pour financer la totalité du projet ; la société prévoit une augmentation du capital en numéraire pour financer la totalité du projet.**

L'endettement peut contribuer à améliorer ou à dégrader la rentabilité des capitaux propres. Il s'agit de l'effet de levier.

L'effet de levier correspond au supplément de rentabilité financière obtenu grâce à l'endettement.

Nous ne disposons pas du résultat prévisionnel net, donc il faut partir de la relation entre le taux de rentabilité financière (TF) et le taux de rentabilité économique (TE) :

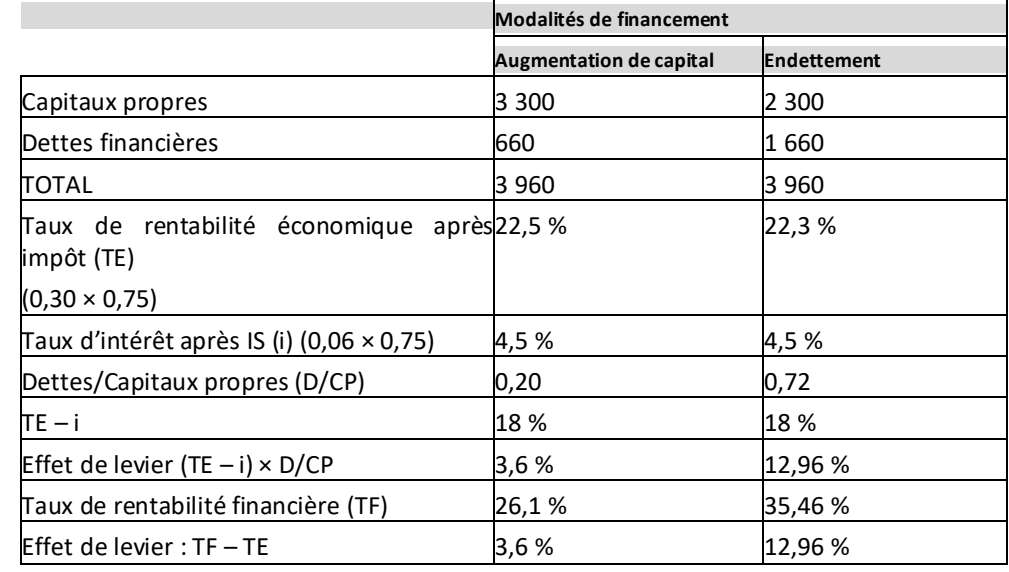

 $TF = TE + (TE - i) \times D/CP$  dans laquelle TE et i sont après impôt.

#### **2. Analyser vos résultats.**

Dans les deux hypothèses, l'effet de levier est positif. Le taux de rentabilité financière est supérieur au taux de rentabilité économique.

Cela s'explique par un taux de rentabilité économique supérieur au taux d'intérêt.

Pour un financement par endettement, le bras de levier est de 0,72. L'endettement se traduit par une amélioration significative de la rentabilité financière (35,46 %)

Pour un financement par augmentation de capital, le bras de levier est plus faible (0,20). L'endettement se traduit par une amélioration légère de la rentabilité financière (26,1 %).

Si la rentabilité économique baisse et que le différentiel  $(TE - i)$  devient négatif, on constatera un effet de massue, c'est-à-dire une rentabilité financière inférieure à la rentabilité économique.

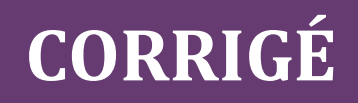

### **2 KILOA**

**1. Pour chacune des hypothèses de financement, calculer le taux de rentabilité économique et le taux de rentabilité financière dans le cadre de deux scénarios : scénario 1 : le résultat d'exploitation avant IS = 300 ; scénario 2 : le résultat d'exploitation avant IS = 100.**

#### **Scénario 1 : le résultat d'exploitation est de 300**

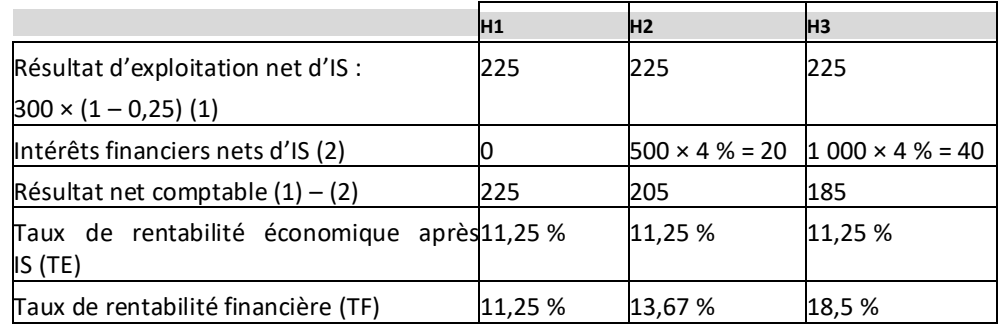

Le taux de rentabilité financière est supérieur au taux de rentabilité économique. L'endettement accroît la rentabilité financière.

#### **Scénario 2 : le résultat d'exploitation est de 100**

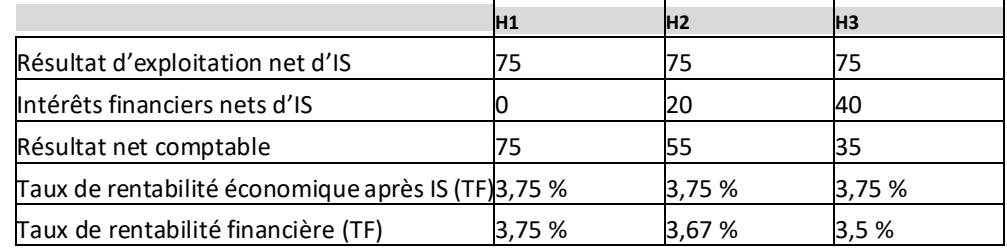

Le taux de rentabilité financière est inférieur au taux de rentabilité économique. L'endettement diminue la rentabilité financière.

#### **2. Vérifier les résultats obtenus à partir de la formule de l'effet de levier.**

#### **Scénario 1 : le résultat d'exploitation est de 300**

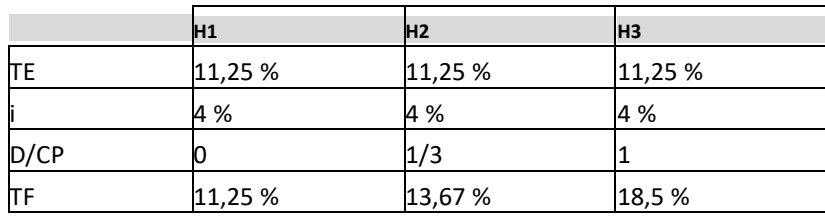

#### **Scénario 2 : le résultat d'exploitation est de 100**

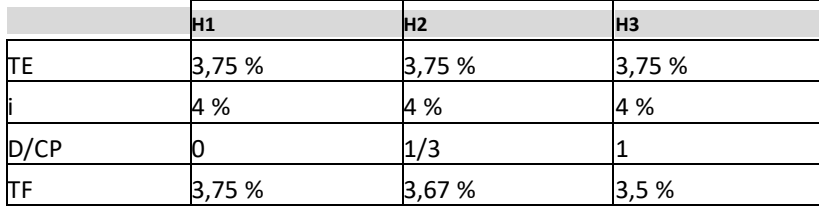

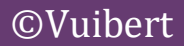

# **CORRIGÉ**

Scénario 1 (TE > i) : la rentabilité financière est supérieure à la rentabilité économique. Elle est d'autant plus élevée que l'endettement est important.

Scénario 2 (TE < i): la rentabilité financière est inférieure à la rentabilité économique. Elle est d'autant plus faible que l'endettement est important.

### **3 KELLER**

#### **1. Calculer le résultat net comptable. En déduire le résultat d'exploitation avant et après impôt.**

#### **Méthode**

**Il s'agit en l'espèce de retrouver le résultat d'exploitation à partir de la CAF. Le raisonnement est donc inversé par rapport à ce qui est demandé habituellement. Il faut donc bien connaître le calcul de chaque indicateur et savoir retrouver un montant avant impôt quand le montant après impôt est connu.**

Appelons A le montant après impôt. Avec un taux d'impôt sur les sociétés de 25 %, le montant avant impôt est égal à :  $A/1 - 0.25$ ) soit  $A/0.75$ .

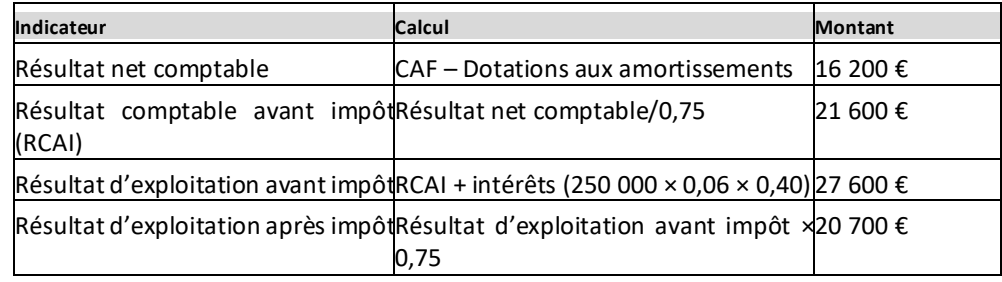

#### **2. Définir et calculer les taux de rentabilité économique et financière après impôt.**

La rentabilité économique représente la rentabilité de l'ensemble des capitaux investis (capitaux propres et empruntés).

Taux de rentabilité économique (TE) = Résultat d'exploitation net d'impôt/Capital investi.

Soit TE = 20 700/250 000 = 8,28 %.

La rentabilité financière représente la rentabilité des capitaux propres.

Taux de rentabilité financière (TF) = Résultat net/Capitaux propres.

Soit TF =  $16\ 200/(250\ 000 \times 0,60) = 10,8\ %$ .

#### **3. Calculer le coût net de l'emprunt.**

Les charges financières sont déductibles pour le calcul du résultat fiscal. Elles génèrent une économie d'impôt.

Les 6 000 € de charges financières coûtent en réalité 6 000 × (1 – 0,25), soit 4 500 €.

Le coût net de l'emprunt exprimé en % est égal au taux d'intérêt net d'impôt, soit :  $0.06 \times 0.75$  $= 4.5 \%$ .

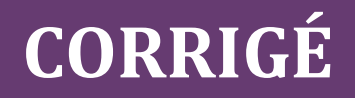

**4. Expliquer pourquoi la rentabilité financière est supérieure à la rentabilité économique. Indiquer dans quel cas la rentabilité financière serait inférieure à la rentabilité économique.**

La rentabilité financière est supérieure à la rentabilité économique en raison de l'existence d'un effet de levier positif.

L'effet de levier mesure l'incidence de l'endettement sur la rentabilité des capitaux propres. Il dépend de deux paramètres: l'écart entre le taux de rentabilité économique (TE) et le taux d'intérêt (i). Cet écart peut être positif ou négatif. Si l'écart est négatif, la rentabilité financière est inférieure à la rentabilité économique. On parle d'« effet de massue »; le rapport Dettes/Capitaux propres, appelé « bras de levier ».

**5. Retrouver le taux de rentabilité financière par la formule de l'effet de levier.**

Effet de levier :  $TF - TE = (TE - i) \times D/CP$ . Soit  $TF = TE + (TE - i) \times D/CP$ . Dettes/Capitaux propres = 2/3. Donc TF =  $0.0828 + (0.0828 - 0.045) \times 2/3 = 10.8\%$ .

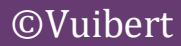